# Idigital explorer!

**Brand Guidelines**

### **Brand Guidelines**

- 01: The Digital Explorer Identity
- 02: Use of the Identity
- 03: Color Palette
- 04: Logo Colour Usage
- 05: Use of the Digital Graphic
- 06: Typeface
- 07: File Formats
- 08: Sample Layouts

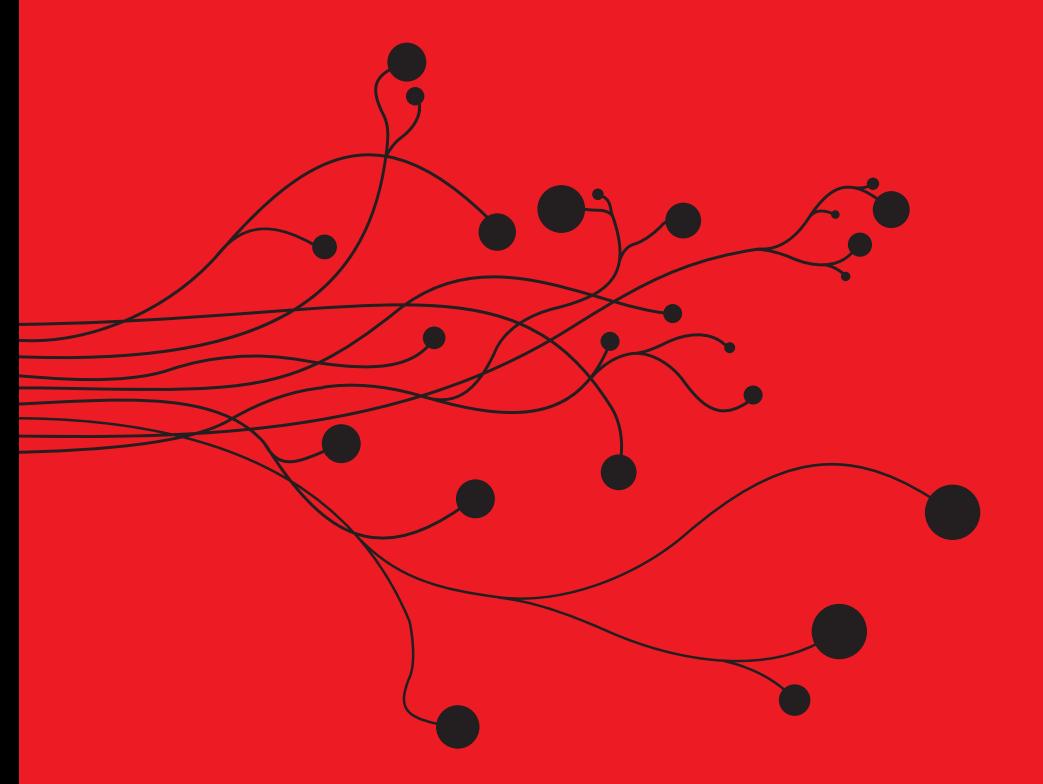

#### **01: The Digital Explorer Identity**

Some common sense restrictions apply, in order to control the use of Digital Explorer's logo and maintain consistent branding.

Digital Explorer's Identity consists of 2 elements; the Logotype and Digital Graphic. Great care has been taken in the construction of the elements and they should not be altered in any way. Always use the original digital artwork files provided.

## [digiter] explorer]

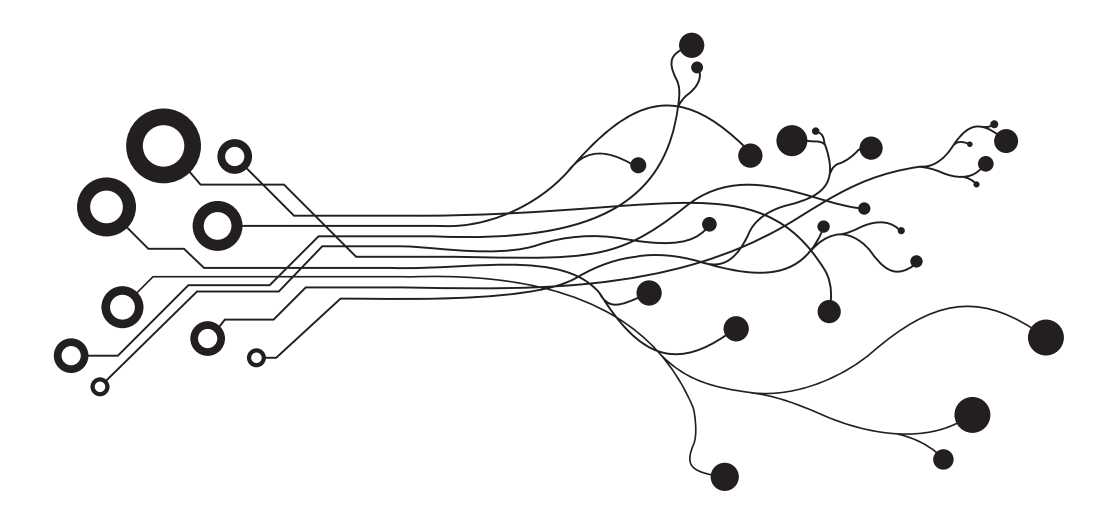

#### **02: Use of the Identity**

A clear area around the logo should be maintained, as illustrated below.

#### Clearance Zone

In order for the Digital Explorer logo to have maximum impact, it needs room to breathe. The Digital Explorer logo must stand on its own in a clear space as often as possible, with no visual interference.

There should always be a clear area around the logo as illustrated below, with no other elements cluttering the space. The dotted line indicates the minimum clearance zone. This minimum clearance zone is relative to the size of the logo.

The minimum clearance zone around the Digital Explorer logo is determined by the height of the letter 'o' in the logo, indicated below.

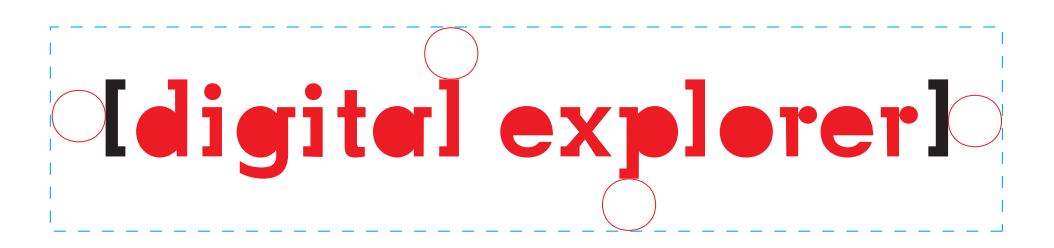

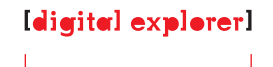

30mm

#### Minimum Size

The logo should always be clear and legible. It must never be reproduced below a minimum size of 30mm to avoid readability issues.

#### **03: Color Palette**

When reproducing the Digital Explorer logo in colours other than spot, such as CMYK, RGB or HTML, the following values apply.

#### Using Colour Swatches

Colour is an essential feature of the Digital Explorer Identity, with a big role to play in building awareness and prompting recognition of the Identity. There are two core colours which form the Identity. White is also a key colour, giving clarity and freshness to the design.

Accurate reproduction of the colours will help to keep the quality and uniformity in the Identity. In all applications, please match to the specified colour references given, using approved colour swatches.

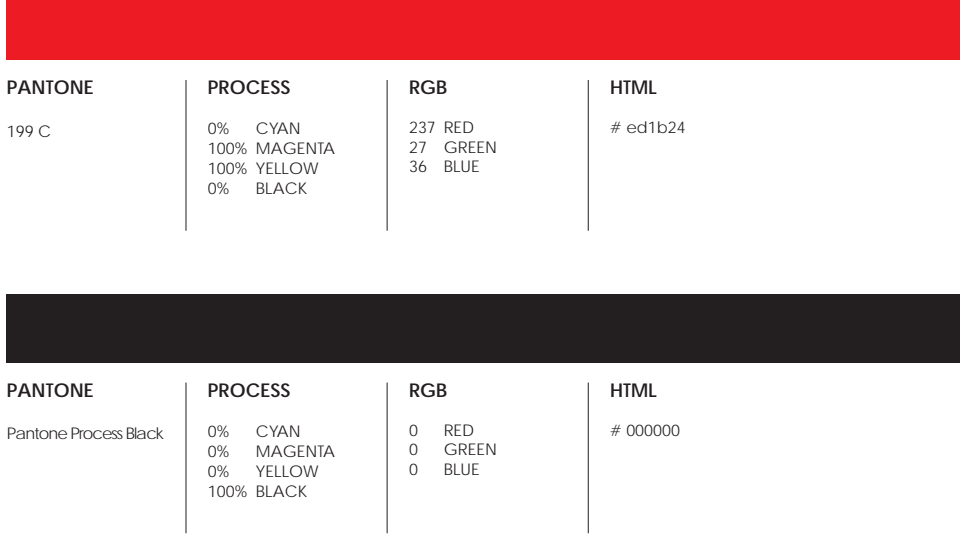

The Digital Explorer logo should generally be reproduced in full colour where possible **or** as per the alternatives below.

## Idigital explorerl

#### 2 Colour Spot **or** CMYK

The Digital Explorer logo is ideally printed in two spot colours wherever possible. When unable to print in Spot colour, CMYK (4 colour) versions of the logo should be used for colour consistency.

## [digital explorer]

#### One Colour – Black

The black version is used in black and white printing and newsprint when dot-gain is an issue.

## [digital explorer]

[digital explorer]

### [digital explorer]

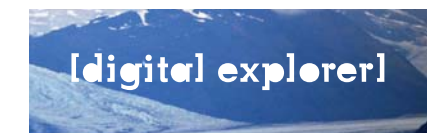

### One Colour – White

A reversed (white) Digital Explorer logo can be used on dark colours and uncomplicated image backgrounds.

#### **05: Use of the Digital Graphic**

The Digital Graphic can be used as a graphic devise, to reinforce the Digital Explorer brand.

As part of Digital Explorer's visual language, the 'Digital Graphic' may be used as a secondary graphic device. NOTE: The 'Digital Graphic' device is NOT a substitute for the logo. The 'Digital Graphic' should be accompanied by the logo.

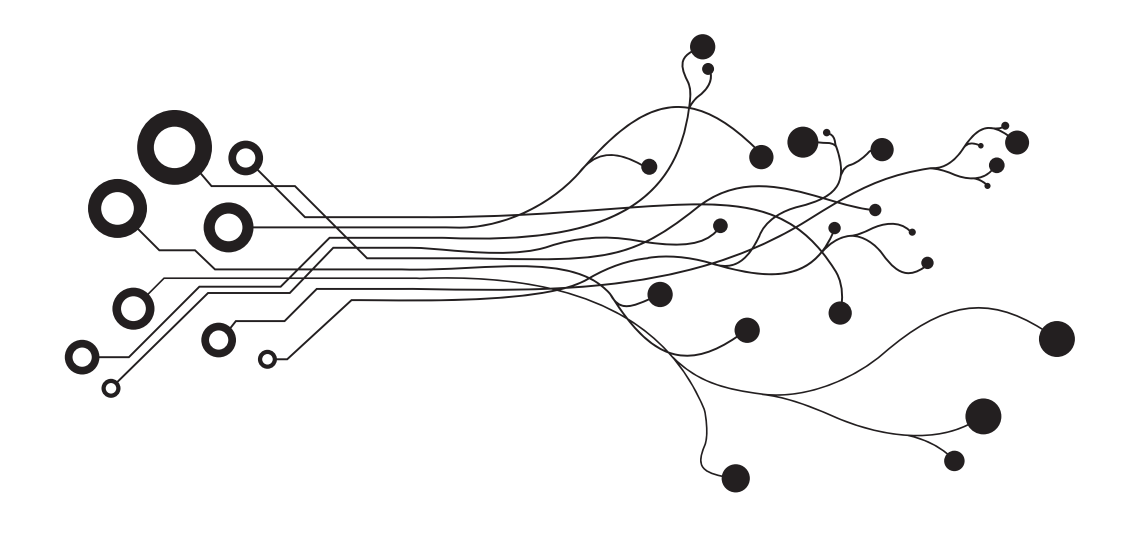

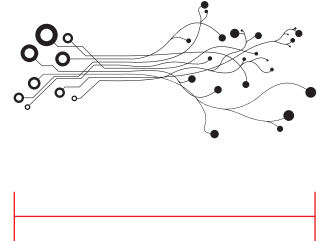

40mm

#### Minimum Size

The 'Digital Graphic' should always be clear and legible. It must never be reproduced below a minimum size of 40mm.

#### **06: Typeface** The typeface used in Digital Explorer's communication is Century Gothic.

#### **Century Gothic Bold**

**ABCDEFGHIJKLMNOPQRSTUVWXYZ abcdefghijklmnopqrstuvwxyz 1234567890!?@£\$3**

#### **Century Gothic Bold Italic**

*ABCDEFGHIJKLMNOPQRSTUVWXYZ abcdefghijklmnopqrstuvwxyz 1234567890!?@£\$1*

#### **Century Gothic Regular**

ABCDEFGHIJKLMNOPQRSTUVWXYZ abcdefghijklmnopqrstuvwxyz 1234567890!?@£\$2

#### **Century Gothic Italic**

*ABCDEFGHIJKLMNOPQRSTUVWXYZ abcdefghijklmnopqrstuvwxyz 1234567890!?@£\$4*

#### Typeface

The Digital Explorer Identity uses a specially chosen typeface, which is designed to create a clean, modern and distinctive look.

Century Gothic is the primary typeface for all marketing communications. Never apply type effects eg. shadows and outlines to any typeface. If you are sending an electronic document to recipients who may not have Century Gothic, Arial can be used as the default type face.

The font, Arial, should be used for live text on the Digital Explorer online media, and, also for use in admin documents such as Word and PowerPoint.

#### **07: File Formats**

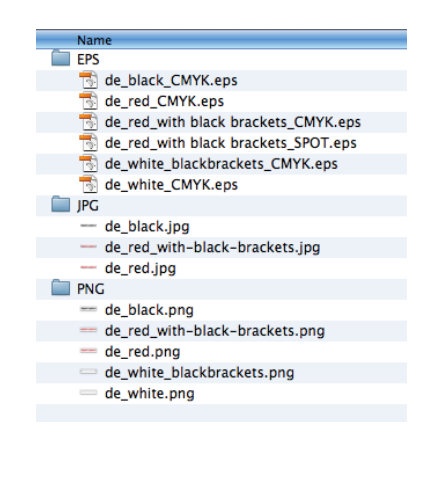

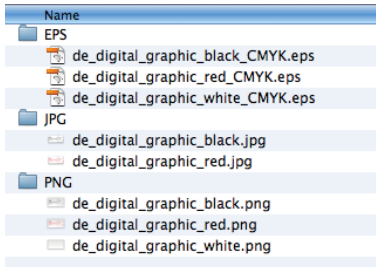

The guidelines below indicate the correct file formats for on-line and off-line use.

#### **EPS**

Illustrator EPS files are the most versatile formats available. These files are suitable for Lithographic Printing and are vector based, so can be scaled up or down without any loss of quality.

#### **JPEG**

JPEG files are intended for ONLINE USE ONLY. These logos can be scaled down, but not up (they will pixelate if sized up). RGB and Black JPEG files are available and should be used on white backgrounds only.

#### **PNG**

PNG files are intended for ONLINE USE and IN-HOUSE ADMIN DOCUMENTS. These logos can be scaled down, but not up. They have transparent backgrounds and can be used on coloured backgrounds and images, in programs such as PowerPoint and Word for example.

#### **08: Sample Layouts**

The layouts below indicate placement of the Digital Explorer logo and graphics.

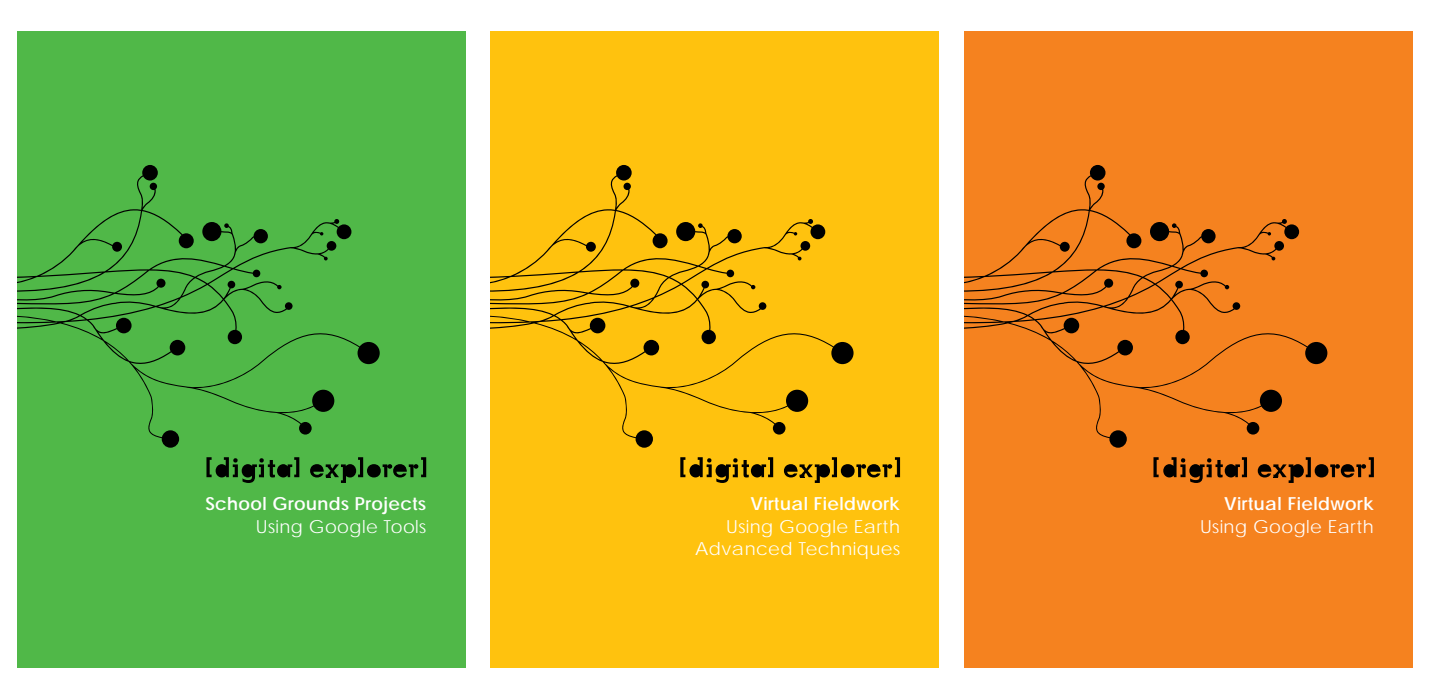

Digital Explorer Manuals

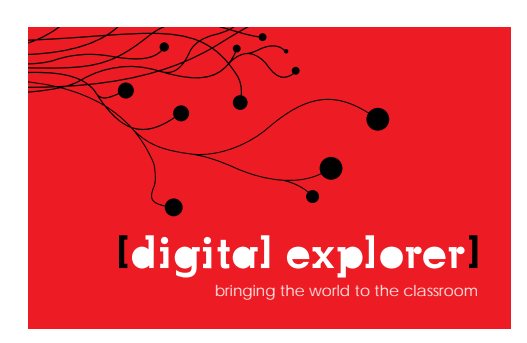

Digital Explorer Business Card

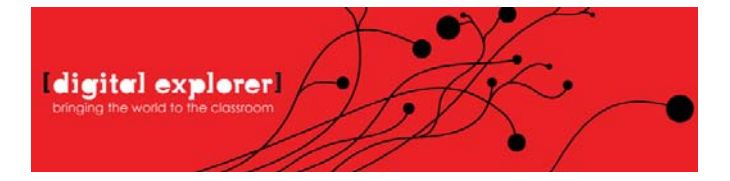

Digital Explorer Blog Banner

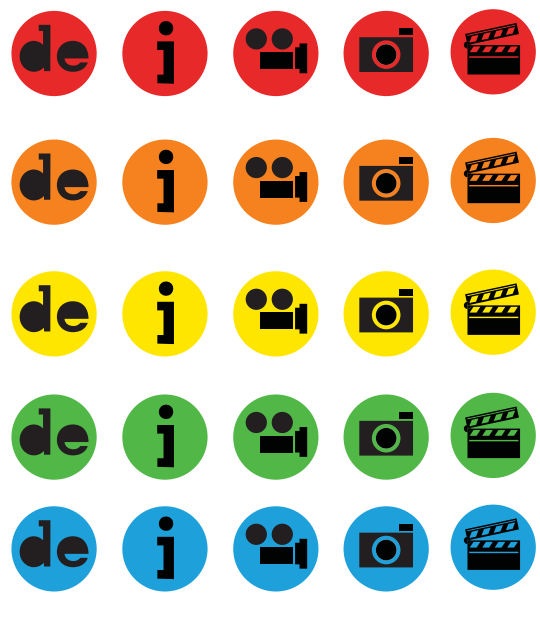

Digital Explorer Icons

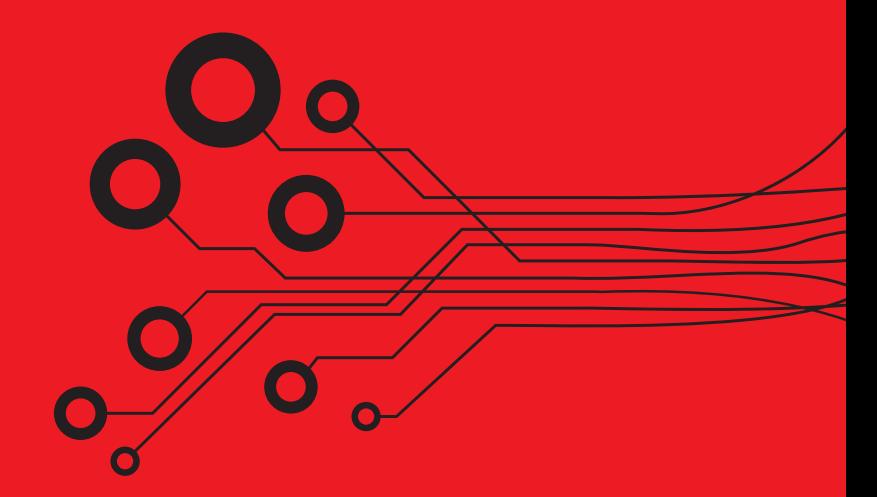

#### **Digital Explorer** 1 Gough Square London EC4A 3DE

**t:** 07951 973249 **e:** info@digitalexplorer.co.uk **w:** digitalexplorer.co.uk